## **FORMATO PARA REGISTRO DE OPCIÓN DE TITULACIÓN (ACTUARÍA)**

**Este documento puede ser llenado en computadora utilizando Acrobat Reader** 

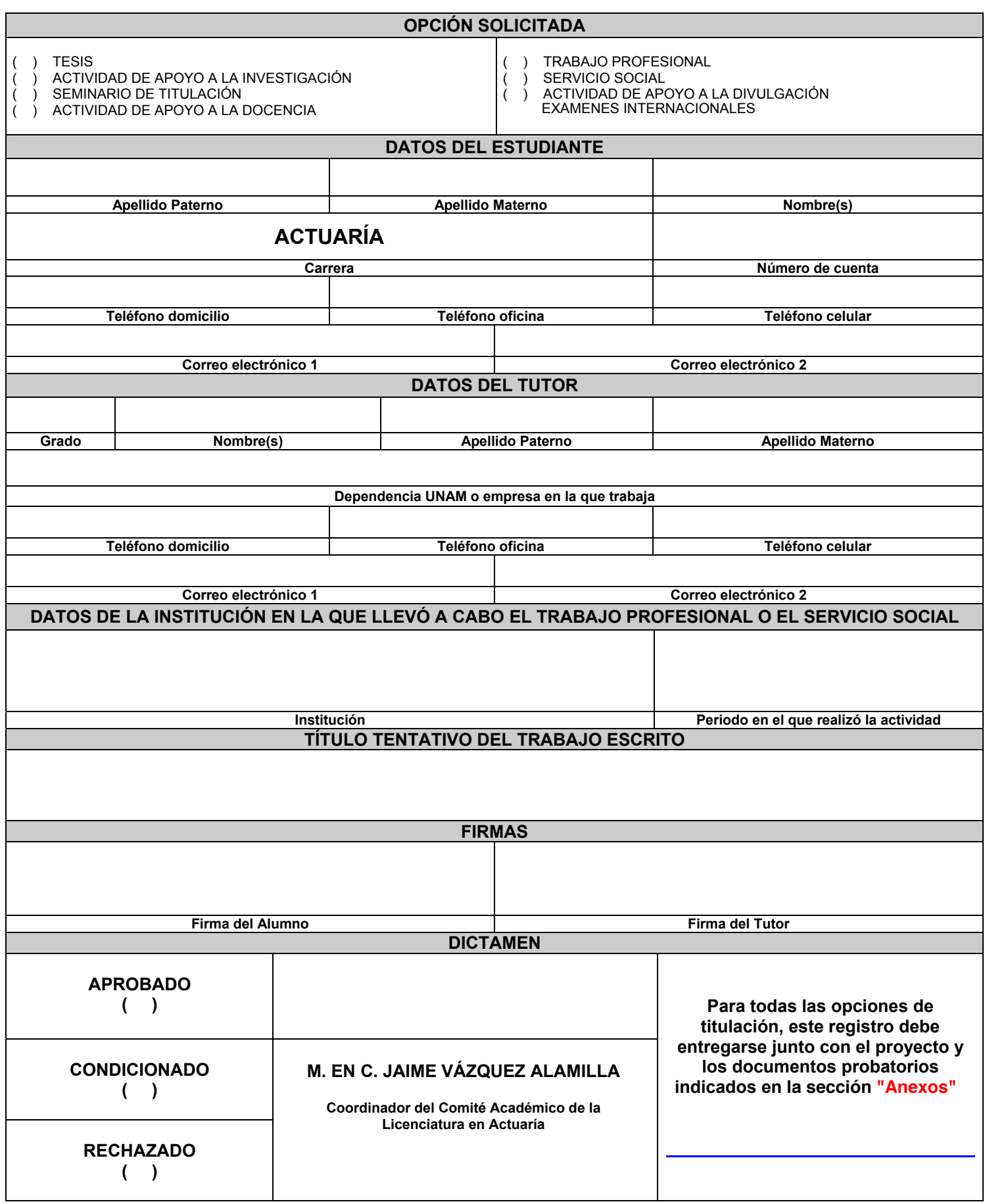